## **CSE 373: Tradeoffs and Abstractions**

Michael Lee

Friday Jan 5, 2017

## **Warmup questions:**

Instructions:

- ▶ Recall: What's an ADT? What's a data structure? An implementation of a data structure?
- Skim the Queue ADT on your handout.
- $\triangleright$  Discuss: How would you implement a queue?

#### **Possible queue implementations**

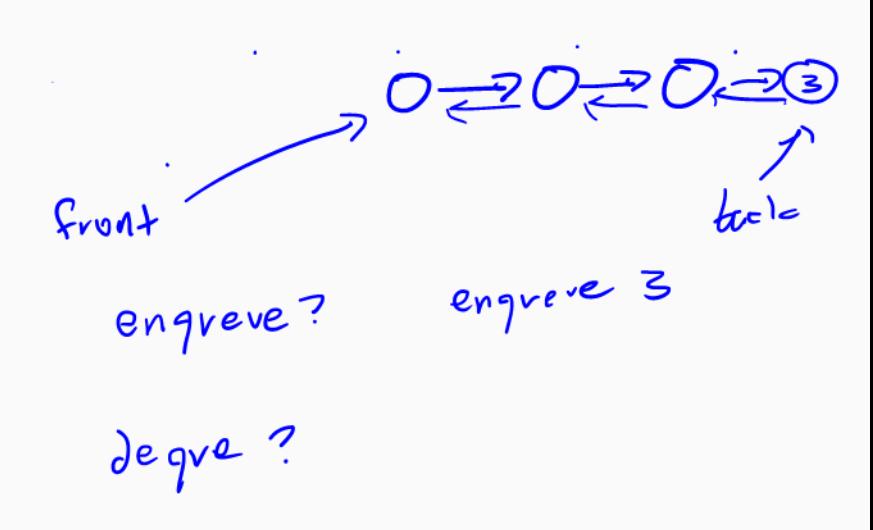

### **Announcements**

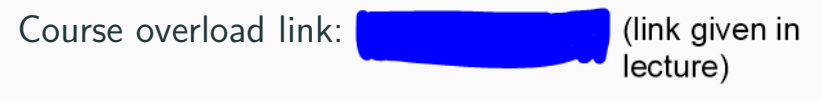

Other announcements:

- $\triangleright$  Overloading + looking for a partner? Talk to me after class.
- $\blacktriangleright$  Project 1 out
- $\blacktriangleright$  Important: get project setup done ASAP

Other announcements:

- $\triangleright$  Overloading + looking for a partner? Talk to me after class.
- $\blacktriangleright$  Project 1 out
- $\blacktriangleright$  Important: get project setup done ASAP

Setup tips and tricks:

- $\triangleright$  Suspect the spec is out-of-date? Shift-refresh in your browser
- $\blacktriangleright$  Use Java 8, not 9
- $\triangleright$  When running into weird Eclipse issues, try restarting it

Places to get practice

- $\blacktriangleright$  Section 1 handouts
- $\blacktriangleright$  Practice-it: https://practiceit.cs.washington.edu
- $\triangleright$  CSE 143 class website (17au or older)
- $\blacktriangleright$  Project 1

Need help? Visit office hours!

ADTs are just a tool for communicating with other programmers This course focuses on implementing ADTs: implementing data structures

## Why?

Why can't we just use java.util.\*?

#### The dream: there's One Right Way to implement each ADT

# The dream: there's One Right Way to implement each ADT The reality: nothing's perfect

The dream: there's One Right Way to implement each ADT The reality: nothing's perfect But we can work around many tradeoffs by carefully adapting data

structures and *abstracting* algorithms!

There are (often highly non-obvious) ways to organize information to enable efficient computations over data.

However, no method is perfect: there exists unavoidable **tradeoffs**.

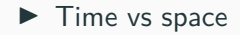

- $\blacktriangleright$  Time vs space
- $\blacktriangleright$  Making one operation more efficient vs another

- $\blacktriangleright$  Time vs space
- $\blacktriangleright$  Making one operation more efficient vs another
- $\blacktriangleright$  Implementing extra behavior vs performance

- $\blacktriangleright$  Time vs space
- $\blacktriangleright$  Making one operation more efficient vs another
- $\blacktriangleright$  Implementing extra behavior vs performance
- $\triangleright$  Simplicity and debuggability vs performance

- $\blacktriangleright$  Time vs space
- $\blacktriangleright$  Making one operation more efficient vs another
- $\blacktriangleright$  Implementing extra behavior vs performance
- $\triangleright$  Simplicity and debuggability vs performance

Core questions:

- $\triangleright$  What operations do I really need?
- $\triangleright$  What assumptions am I making about how my software will be used? (e.g. more lookups or inserts)

### **Case study: The List ADT**

A list stores an ordered sequence of information.

### **Case study: The List ADT**

A list stores an ordered sequence of information.

You can access each item by index.

A list stores an ordered sequence of information.

You can access each item by index.

A list is growable: you can add more and more elements to it.

A list stores an ordered sequence of information.

You can access each item by index.

A list is growable: you can add more and more elements to it. It should support the following operations:

- $\triangleright$  get: returns the item at the *i*-th index
- $\triangleright$  set: sets the item at the *i*-th index to a given value
- $\triangleright$  **append**: add an item to the end of the list
- $\triangleright$  insert: insert an item at the *i*-th index
- $\blacktriangleright$  delete: delete the item at the *i*-th index
- **If** size: return the number of elements in the stack

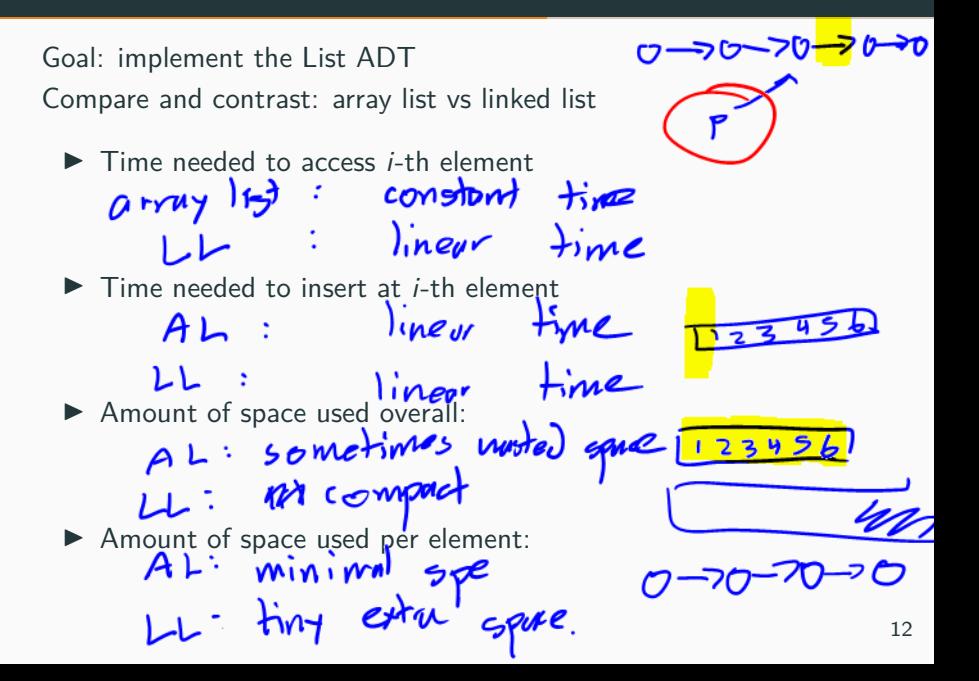

Goal: implement the List ADT Compare and contrast: array list vs linked list

 $\blacktriangleright$  Time needed to access *i*-th element  $\blacktriangleright$  Array list: immediate (constant time)  $\blacktriangleright$  Linked list: must iterate to find *i*-th node

 $\triangleright$  Time needed to insert at *i*-th element

 $\blacktriangleright$  Amount of space used overall:

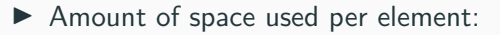

Goal: implement the List ADT Compare and contrast: array list vs linked list

 $\blacktriangleright$  Time needed to access *i*-th element

 $\triangleright$  Array list: immediate (constant time)

 $\blacktriangleright$  Linked list: must iterate to find *i*-th node

- $\triangleright$  Time needed to insert at *i*-th element
	- ▶ Array list: must shift elements
	- $\blacktriangleright$  Linked list: must iterate to *i*-th node
- $\blacktriangleright$  Amount of space used overall:

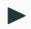

▶ Amount of space used per element:

Goal: implement the List ADT Compare and contrast: array list vs linked list

 $\blacktriangleright$  Time needed to access *i*-th element

- $\triangleright$  Array list: immediate (constant time)
- $\blacktriangleright$  Linked list: must iterate to find *i*-th node
- $\triangleright$  Time needed to insert at *i*-th element
	- ▶ Array list: must shift elements
	- $\blacktriangleright$  Linked list: must iterate to *i*-th node
- $\blacktriangleright$  Amount of space used overall:
	- $\triangleright$  Array list: Potentially wastes space (after doubling)
	- $\blacktriangleright$  Linked list: No wasted space
- ▶ Amount of space used per element:

Goal: implement the List ADT Compare and contrast: array list vs linked list

 $\blacktriangleright$  Time needed to access *i*-th element

- $\triangleright$  Array list: immediate (constant time)
- $\blacktriangleright$  Linked list: must iterate to find *i*-th node
- $\triangleright$  Time needed to insert at *i*-th element
	- ▶ Array list: must shift elements
	- $\blacktriangleright$  Linked list: must iterate to *i*-th node
- $\blacktriangleright$  Amount of space used overall:
	- $\triangleright$  Array list: Potentially wastes space (after doubling)
	- $\blacktriangleright$  Linked list: No wasted space
- ▶ Amount of space used per element:
	- ▶ Array list: No wasted space
	- Inked list: Slightly more space per element

#### How do we print out all the elements inside of a list?

How do we print out all the elements inside of a list? One idea:

$$
\begin{minipage}{.4\textwidth} \begin{minipage}{.4\textwidth} \centering \begin{minipage}{.4\textwidth} \centering \end{minipage} \begin{minipage}{.4\textwidth} \centering \begin{minipage}{.4\textwidth} \centering \end{minipage} \begin{minipage}{.4\textwidth} \centering \end{minipage} \begin{minipage}{.4\textwidth} \centering \end{minipage} \begin{minipage}{.4\textwidth} \centering \begin{minipage}{.4\textwidth} \centering \end{minipage} \begin{minipage}{.4\textwidth} \centering \end{minipage} \begin{minipage}{.4
$$

How efficient is this if myList is an array list? A linked list?

AL: lineor time

#### We want to make linked list iteration fast. How?

#### We want to make linked list iteration fast. How?

Idea!

- **Adapt** the list ADT
- ▶ **Abstract** the idea of iteration

 $\frac{1}{1}$  Iterator<String> iter = myList.iterator(); **while** (iter.hasNext()) { String item = iter.next(); System.out.println(item); }

$$
\begin{array}{|c|c|}\n\hline\na & b & c & d & e \\
\hline\n\uparrow & \uparrow & \uparrow & \uparrow & \uparrow & \downarrow \\
\hline\n\uparrow & \uparrow & \uparrow & \uparrow & \uparrow & \downarrow \\
\hline\n\downarrow & \uparrow & \uparrow & \uparrow & \uparrow & \downarrow \\
\hline\n\downarrow & \uparrow & \uparrow & \uparrow & \uparrow & \downarrow \\
\hline\n\downarrow & \uparrow & \uparrow & \uparrow & \uparrow & \downarrow \\
\hline\n\downarrow & \uparrow & \uparrow & \uparrow & \uparrow & \downarrow \\
\hline\n\downarrow & \uparrow & \uparrow & \uparrow & \uparrow & \downarrow \\
\hline\n\downarrow & \uparrow & \uparrow & \uparrow & \uparrow & \downarrow \\
\hline\n\downarrow & \uparrow & \uparrow & \uparrow & \uparrow & \downarrow \\
\hline\n\downarrow & \uparrow & \uparrow & \uparrow & \uparrow & \downarrow \\
\hline\n\downarrow & \uparrow & \uparrow & \uparrow & \uparrow & \downarrow \\
\hline\n\downarrow & \uparrow & \uparrow & \uparrow & \uparrow & \downarrow \\
\hline\n\downarrow & \uparrow & \uparrow & \uparrow & \uparrow & \downarrow \\
\hline\n\downarrow & \uparrow & \uparrow & \uparrow & \uparrow & \downarrow \\
\hline\n\downarrow & \uparrow & \uparrow & \uparrow & \uparrow & \downarrow \\
\hline\n\downarrow & \uparrow & \uparrow & \uparrow & \uparrow & \downarrow \\
\hline\n\downarrow & \uparrow & \uparrow & \uparrow & \uparrow & \downarrow \\
\hline\n\downarrow & \uparrow & \uparrow & \uparrow & \uparrow & \downarrow \\
\hline\n\downarrow & \uparrow & \uparrow & \uparrow & \downarrow & \downarrow \\
\hline\n\downarrow & \uparrow & \uparrow & \uparrow & \downarrow & \downarrow \\
\hline\n\downarrow & \uparrow & \uparrow & \uparrow & \downarrow & \downarrow \\
\hline\n\downarrow & \uparrow & \uparrow & \uparrow & \downarrow & \downarrow \\
\hline\n\downarrow & \uparrow & \uparrow & \uparrow & \downarrow & \downarrow \\
\hline\n\downarrow & \uparrow & \uparrow & \uparrow & \downarrow & \downarrow \\
\hline\n\downarrow & \uparrow & \uparrow & \uparrow & \downarrow & \downarrow \\
\hline\n\downarrow & \uparrow & \uparrow & \uparrow & \downarrow & \downarrow \\
\hline\n\down
$$

## **Case study: The List ADT**

A list stores an ordered sequence of information.

You can access each item by index.

A list is growable: you can add more and more elements to it.

It should support the following *operations*:

- $\triangleright$  get: returns the item at the *i*-th index
- $\triangleright$  set: sets the item at the *i*-th index to a given value
- $\triangleright$  **append**: add an item to the end of the list
- $\triangleright$  insert: insert an item at the *i*-th index
- ▶ **delete**: delete the item at the *i*-th index
- **If** size: return the number of elements in the stack

## **Case study: The List ADT**

A list stores an ordered sequence of information.

You can access each item by index.

A list is growable: you can add more and more elements to it.

It should support the following operations:

- $\triangleright$  get: returns the item at the *i*-th index
- $\triangleright$  set: sets the item at the *i*-th index to a given value
- $\triangleright$  **append**: add an item to the end of the list
- $\triangleright$  insert: insert an item at the *i*-th index
- **delete**: delete the item at the *i*-th index
- **If** size: return the number of elements in the stack
- **Example 2** iterator: returns an iterator over the list

It yields each subsequent element one by one on request.

It yields each subsequent element one by one on request.

An iterator "remembers" what it needs to yield next.

It yields each subsequent element one by one on request.

An iterator "remembers" what it needs to yield next.

Supported operations:

- ▶ hasNext: returns 'true' if there's another element left to yield and false otherwise
- $\triangleright$  **next**: returns the next element (if there is one)

#### **Implementing an iterator: A plan of attack**

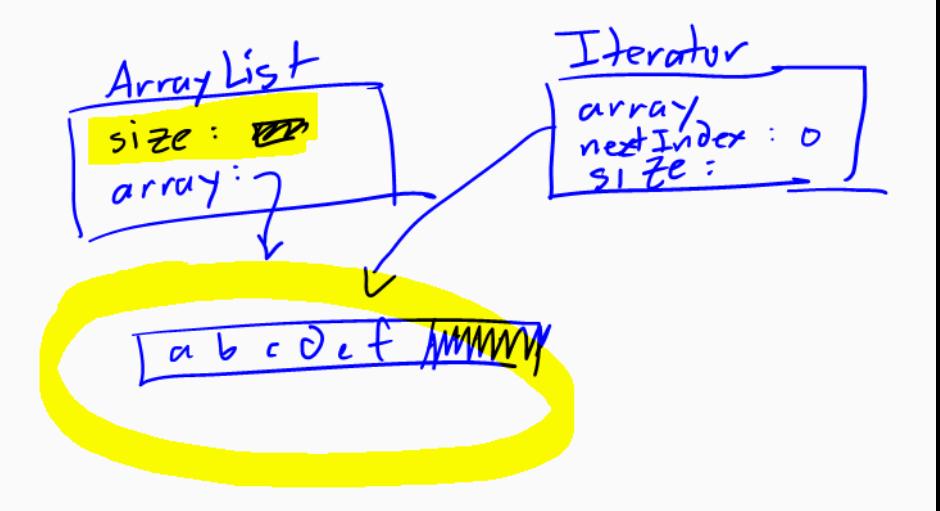

# What is this 'efficiency' thing anyways?

Reminder: Overloading/partner concerns, talk to me after class Supplemental resources: see resources page on class website for...

- $\triangleright$  Strategies on effectively testing code
- $\blacktriangleright$  Info on Illnit
- $\triangleright$  Math review (logs, exponents, summations)

Have suggestions for more resources docs we should write? Use feedback form.